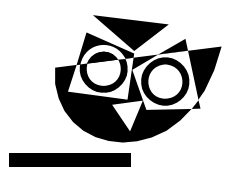

Državni izpitni center

SPOMLADANSKI IZPITNI ROK

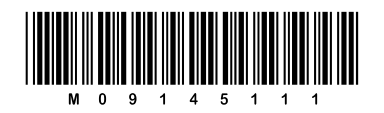

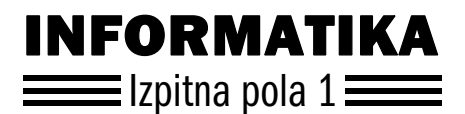

## Sreda, 27. maj 2009 / 70 minut

*Dovoljeno gradivo in pripomočki: Kandidat prinese nalivno pero ali kemični svinčnik in računalo. Kandidat dobi dva konceptna lista in ocenjevalni obrazec.*

#### SPLOŠNA MATURA

### NAVODILA KANDIDATU

#### Pazljivo preberite ta navodila.

Ne odpirajte izpitne pole in ne začenjajte reševati nalog, dokler vam nadzorni učitelj tega ne dovoli.

Prilepite kodo oziroma vpišite svojo šifro (v okvirček desno zgoraj na tej strani in na ocenjevalni obrazec). Svojo šifro vpišite tudi na konceptna lista.

Izpitna pola vsebuje 22 nalog. Število točk, ki jih lahko dosežete, je 30. Za posamezno nalogo je število točk navedeno v izpitni poli.

Rešitve, ki jih pišite z nalivnim peresom ali s kemičnim svinčnikom, vpisujte v izpitno polo v za to predvideni prostor. Kadar je smiselno, narišite skico, čeprav je naloga ne zahteva, saj vam bo morda pomagala k pravilni rešitvi. Pišite čitljivo. Če se zmotite, napisano prečrtajte in rešitev zapišite na novo. Nečitljivi zapisi in nejasni popravki bodo ocenjeni z nič (0) točkami. Osnutki rešitev, ki jih lahko napišete na konceptna lista, se pri ocenjevanju ne upoštevajo.

Zaupajte vase in v svoje zmožnosti. Želimo vam veliko uspeha.

*Ta pola ima 12 strani, od tega 1 prazno.*

Scientia Est Potentia Scientia Est Potentia Scientia Est Potentia

- 1. Računalnik je naprava, s katero (obkrožite najustreznejši odgovor):
	- a) računamo z zlogi;
	- b) dopolnjujemo človekove miselne sposobnosti;
	- c) razbiramo informacije iz podatkov;
	- d) urejamo digitalno zapisane informacije.
- 2. Vsako opravilo v seznamu je sestavljeno iz dveh korakov. Obkrožite vsa opravila, pri katerih se za korakom 1 neposredno izvede korak 2.

*(1 točka)* 

- a) 1) Kliknete tipko "V redu".
	- 2) Sproži se postopek prepisovanja podatkov v novo datoteko.
- b) 1) Po elektronski pošti dobite z virusom okužen računalniški program.
	- 2) Virus, s katerim je program okužen, začne brisati podatke na trdem disku računalnika.
- c) 1) V imeniku datotek, ki je izpisan na zaslonu, dvokliknete ime datoteke s programom. 2) Sproži se izvajanje programa.
- d) 1) Na spletni strani, ki je prikazana v brskalniku, kliknete povezavo.
	- 2) Povezava se izpiše v obratnih barvah, kar pomeni, da je izbrana.
- e) 1) Med predstavitvijo z računalniškimi prosojnicami pritisnete na preslednico.
	- 2) Ne glede na animacije, ki na odprti prosojnici sledijo trenutnemu položaju, se na zaslonu odpre naslednja prosojnica.
- f) 1) Na namizju kliknete z desno tipko ikono programa.
	- 2) Ob ikoni se izpiše priročni meni.
- 3. Pri izdelavi modela realnosti za pripravo podatkovne baze vključimo vanj (obkrožite najustreznejši odgovor):

*(1 točka)* 

- a) podatke, ki jih dobimo z merjenjem v realnosti;
- b) entitete, ki nas zanimajo, in tiste, ki vplivajo na naš model;
- c) atribute, ki jih opazujemo in s katerimi lahko oblikujemo zaključeni model;
- d) informacije, s katerimi modeliramo realnost, ki jo proučujemo.

4. Obkrožite tri ključne dejavnike, ki prejemniku omogočijo razbiranje zapisanega znanja.

*(1 točka)* 

- a) Prepoznavanje zapisa.
- b) Poznavanje predstavljenih entitet.
- c) Razumevanje zapisanih podatkov.
- d) Osveženost podatkov.
- e) Tvorjenje informacije iz podatkov.
- f) Relevantnost informacije.
- 5. Obkrožite pravilne trditve.

*(1 točka)* 

- a) Informacijska tehnologija temelji na digitalnem zapisu podatkov.
- b) Čisti odnos se kaže v druženju ljudi ob jutranji kavici.
- c) Informacijska tehnologija prinaša večjo racionalizacijo zapisanega znanja.
- d) Ena izmed posledic uporabe informacijske tehnologije je evolucija poklicev.
- e) Globalizacija prinaša ugodnosti vsem ljudem.
- 6. Na sliki je narisan model posredovanja znanja od oddajnika k prejemniku. Namesto posameznih oblik so v modelu napisane številke. V ustrezne vrstice preglednice napišite, kako se imenujejo posamezne oblike posredovanja znanja.

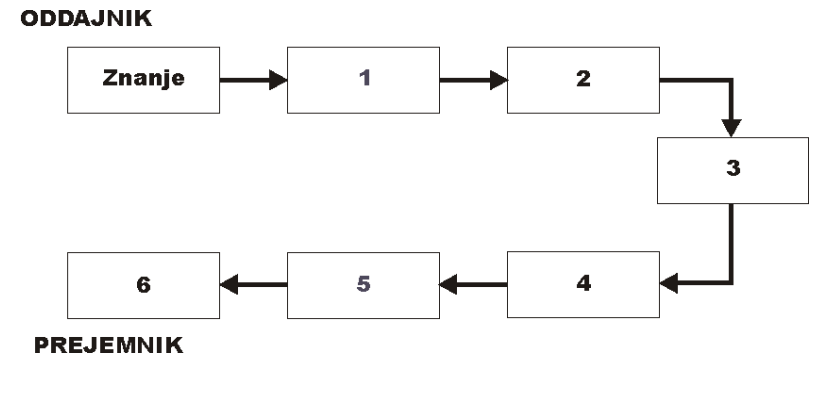

*(2 točki)* 

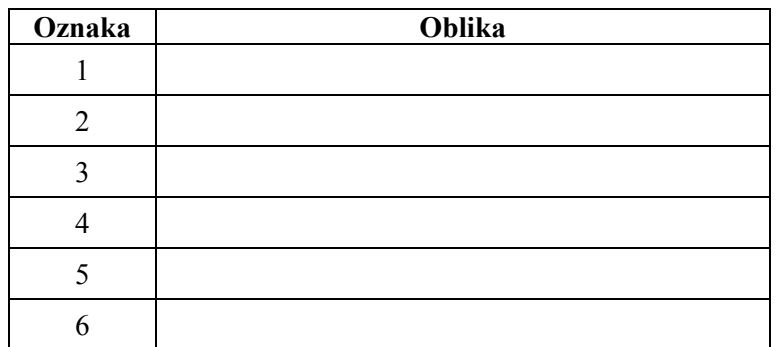

7. Dan je stolpec izrazov, ki se pogosto uporabljajo v pogovornem jeziku:

- a) link,
- b) print,
- c) file,
- d) hardware,
- e) adresa,
- f) monitor.

V spodnjo preglednico vpišite ustrezni slovenski izraz k vsakemu tujemu izrazu.

*(2 točki)* 

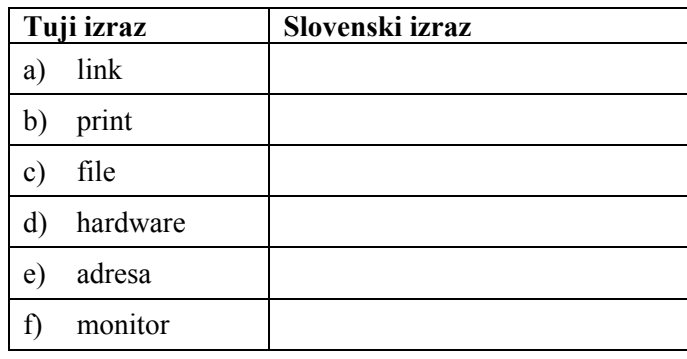

8. Katera tehnologija je omrežje računalniških omrežij? (Obkrožite pravilni odgovor.)

- a) Internet.
- b) Telefonija.
- c) GPS (angl. *Global Positioning System*).
- d) Brezžično omrežje.
- e) Porazdeljena podatkovna baza.
- 9. Dana sta stolpec pojmov, ki se navezujejo na operacijske sisteme osebnih računalnikov, in stolpec opisov teh pojmov:
	- a) Windows 1) prvi univerzalni operacijski sistem
	- b) Linux 2) danes najbolj razširjeni operacijski sistem
	- c) Unix 3) prosti operacijski sistem
	- d) WIMP 4) temeljni elementi slikovnega operacijskega sistema
	- e) MacOS 5) eden prvih slikovnih operacijskih sistemov

 V spodnjo preglednico vpišite oznake (številke) opisov desnega stolpca, ki ustrezajo pojmom levega stolpca, tako da bodo opisani vsi pojmi in uporabljeni vsi opisi.

*(1 točka)* 

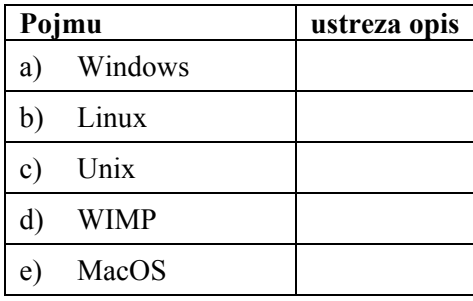

10. Posledice uporabe informacijske tehnologije lahko razvrstimo po različnih vidikih delovanja. Na seznamu posledic obkrožite vse, ki sodijo v vidik osebnega delovanja:

- a) globalizacija;
- b) individualna predstavitev na spletu;
- c) javna dostopnost do baz znanja;
- d) kupovanje po spletu;
- e) čisti medosebni odnosi;
- f) spletno klepetanje (IRC).

11. V podjetju imajo strokovni sestanek vsak ponedeljek. Tajnica je o vsakem sestanku zapisala zapisnik in ga shranila v datoteko **zapisnik.doc** na svoj prenosni računalnik. Po več tednih je ugotovila, da ima shranjen le en zapisnik.

 $\_$  , and the set of the set of the set of the set of the set of the set of the set of the set of the set of the set of the set of the set of the set of the set of the set of the set of the set of the set of the set of th

 $\mathcal{L}_\text{max} = \frac{1}{2} \sum_{i=1}^n \mathcal{L}_\text{max} = \frac{1}{2} \sum_{i=1}^n \mathcal{L}_\text{max} = \frac{1}{2} \sum_{i=1}^n \mathcal{L}_\text{max} = \frac{1}{2} \sum_{i=1}^n \mathcal{L}_\text{max} = \frac{1}{2} \sum_{i=1}^n \mathcal{L}_\text{max} = \frac{1}{2} \sum_{i=1}^n \mathcal{L}_\text{max} = \frac{1}{2} \sum_{i=1}^n \mathcal{L}_\text{max} = \frac{1}{2} \sum_{i=$ 

 $\mathcal{L}_\text{max} = \frac{1}{2} \sum_{i=1}^n \mathcal{L}_\text{max} = \frac{1}{2} \sum_{i=1}^n \mathcal{L}_\text{max} = \frac{1}{2} \sum_{i=1}^n \mathcal{L}_\text{max} = \frac{1}{2} \sum_{i=1}^n \mathcal{L}_\text{max} = \frac{1}{2} \sum_{i=1}^n \mathcal{L}_\text{max} = \frac{1}{2} \sum_{i=1}^n \mathcal{L}_\text{max} = \frac{1}{2} \sum_{i=1}^n \mathcal{L}_\text{max} = \frac{1}{2} \sum_{i=$ 

*(2 točki)* 

- a) Napišite, kateri zapisnik je bil shranjen na računalniku.
- b) Razložite, zakaj drugih zapisnikov ni bilo več na računalniku.

 c) Napišite, kaj bi morala tajnica spremeniti, da bi imela na računalniku shranjene vse zapisnike.

12. Besedilo urejamo z oblikovanjem: znaka, odstavka in sestavka. Napišite štiri elemente, s katerimi oblikujemo sestavek, in za vsak napisan element ustrezen primer.

*(2 točki)* 

a)  $b)$ c)  $\Box$  $\rm d)$ 

- 13. Miha je želel poslati vabilo na praznovanje svojega rojstnega dne vsem sošolkam in sošolcem. V eni datoteki je imel njihove priimke, imena in naslove, v drugem pa besedilo vabila. Kateri niz ukazov oziroma pripomoček v urejevalniku besedil bi uporabil za najučinkovitejše pošiljanje vabil?
	- a) Najdi in prilepi.
	- b) Zamenjaj.
	- c) Vstavi datoteko.
	- d) Spajanje dokumentov.
- 14. Podjetnik je pri fotografu naročil izdelavo več fotografij za predstavitev podjetja na svetovnem spletu. Fotograf mu je dostavil fotografije v zapisu TIFF in ločljivosti 300 dpi. Podjetniku so bile fotografije zelo všeč, zato jih je nespremenjene vključil v svojo spletno predstavitev.

Kako bi ocenili ravnanje podjetnika? (Obkrožite najustreznejši odgovor.)

*(1 točka)* 

- a) Napačno, ker fotograf ni izdelal digitalnega zapisa fotografij.
- b) Napačno, ker bi moral za prikaz fotografij na spletu uporabiti zapis JPG.
- c) Napačno, ker bi moral za prikaz fotografij na spletu uporabiti zapis RGB.
- d) Ustrezno, saj je bil podjetnik zadovoljen s fotografijami.
- 15. Za tiskanje stenskega koledarja s 13 barvnimi stranmi (naslovnica in 12 mesecev) je dobil tiskar od naročnika več tiskarskih plošč. Uporabljen je barvni model CMYK. Koliko plošč je dobil? (Obkrožite ustrezen odgovor.)

*(1 točka)* 

- a) 13 (za vsako stran po eno).
- b) 26 (za vsako stran po dve).
- c) 39 (za vsako stran po tri).
- d) 52 (za vsako stran po štiri).
- e) 65 (za vsako stran po pet).
- f) Iz podatkov tega ni mogoče izračunati.

16. Napišite podatke, ki so potrebni za enoznačno določitev običajne neprekinjene krivulje med dvema točkama v predmetno obravnavani sliki.

 $(2\ to\check{c}ki)$ 

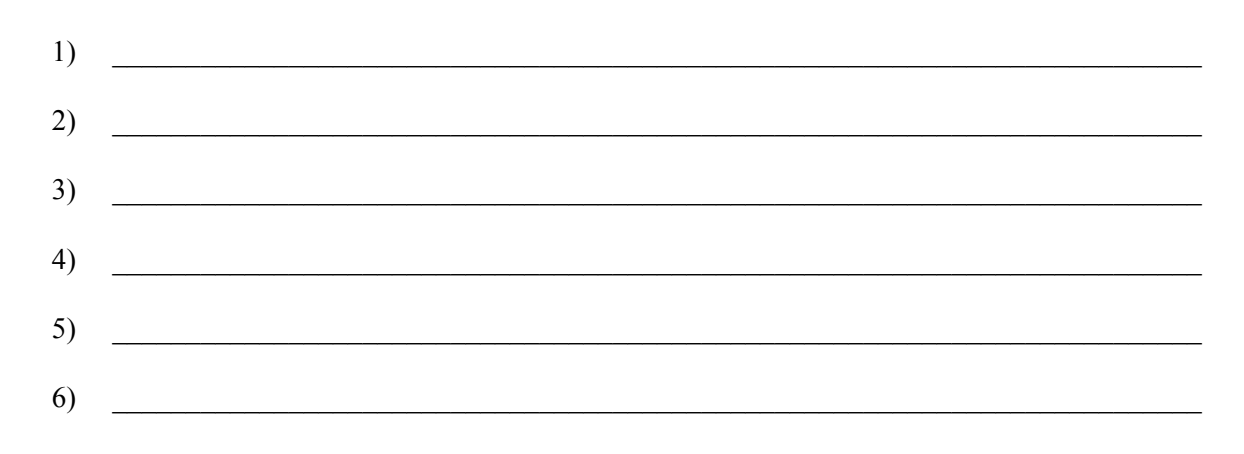

17. Narišite diagram poteka postopka, ki prebere dve različni števili (X, Y) in izpiše tisto, ki ni večje.

 $(2\ to\check{c}ki)$ 

18. Obkrožite tehnologiji računalniškega zaznavanja realnosti.

- a) Računalniški vid.
- b) Obdelava naravnega jezika.
- c) Internet.
- d) Podatkovna baza.
- e) Ekspertni sistem.
- f) Tehnologija znanja.
- 19. Kako imenujemo postopek, s katerim zapise v tabeli relacijske podatkovne baze uredimo v določenem vrstnem redu? (Obkrožite ustrezni odgovor.)
	- a) Iskanje po ključu.
	- b) Indeksiranje.
	- c) Normalizacija.
	- d) Oblikovanje.
	- e) Urelaciziranje.
- 20. Najmanj koliko bitov potrebujemo za zapis barve v modelu, s katerim lahko prikažemo na sliki več kakor 16 milijonov barv? (Obkrožite pravilni odgovor.)

*(1 točka)* 

- a) 2
- b) 8
- c) 16
- d) 24
- e) 32
- f) 64

*(1 točka)* 

21. Med vožnjo po mestu se pripeljete do semaforja, na katerem gori rdeča luč. Napišite, kaj je pri tem podatek in kakšna je informacija.

*(2 točki)* 

a) Podatek je:

b) Informacija je:

22.

*(2 točki)* 

- a) Zahtevno urejen in obsežen pisni sestavek z barvnimi slikami bi radi natisnili. S katero računalniško tehnologijo (programom) bi gradivo najučinkoviteje pripravili?
- b) V pripravo za klasični tisk sodi tudi razgraditev na več tiskarskih plošč. Napišite, zakaj je to potrebno storiti in kako se imenujejo posamezne plošče.

 $\mathcal{L}_\text{max} = \frac{1}{2} \sum_{i=1}^n \mathcal{L}_\text{max} = \frac{1}{2} \sum_{i=1}^n \mathcal{L}_\text{max} = \frac{1}{2} \sum_{i=1}^n \mathcal{L}_\text{max} = \frac{1}{2} \sum_{i=1}^n \mathcal{L}_\text{max} = \frac{1}{2} \sum_{i=1}^n \mathcal{L}_\text{max} = \frac{1}{2} \sum_{i=1}^n \mathcal{L}_\text{max} = \frac{1}{2} \sum_{i=1}^n \mathcal{L}_\text{max} = \frac{1}{2} \sum_{i=$ 

 $\_$  , and the set of the set of the set of the set of the set of the set of the set of the set of the set of the set of the set of the set of the set of the set of the set of the set of the set of the set of the set of th

 $\mathcal{L}_\text{max} = \frac{1}{2} \sum_{i=1}^n \mathcal{L}_\text{max} = \frac{1}{2} \sum_{i=1}^n \mathcal{L}_\text{max} = \frac{1}{2} \sum_{i=1}^n \mathcal{L}_\text{max} = \frac{1}{2} \sum_{i=1}^n \mathcal{L}_\text{max} = \frac{1}{2} \sum_{i=1}^n \mathcal{L}_\text{max} = \frac{1}{2} \sum_{i=1}^n \mathcal{L}_\text{max} = \frac{1}{2} \sum_{i=1}^n \mathcal{L}_\text{max} = \frac{1}{2} \sum_{i=$ 

 $\mathcal{L}_\text{max} = \frac{1}{2} \sum_{i=1}^n \mathcal{L}_\text{max} = \frac{1}{2} \sum_{i=1}^n \mathcal{L}_\text{max} = \frac{1}{2} \sum_{i=1}^n \mathcal{L}_\text{max} = \frac{1}{2} \sum_{i=1}^n \mathcal{L}_\text{max} = \frac{1}{2} \sum_{i=1}^n \mathcal{L}_\text{max} = \frac{1}{2} \sum_{i=1}^n \mathcal{L}_\text{max} = \frac{1}{2} \sum_{i=1}^n \mathcal{L}_\text{max} = \frac{1}{2} \sum_{i=$ 

 $\_$  , and the set of the set of the set of the set of the set of the set of the set of the set of the set of the set of the set of the set of the set of the set of the set of the set of the set of the set of the set of th

# **Prazna stran**

۰